## Peazip

ИД «Бурда»

#### Data Hiding Techniques in Windows OS Nihad Ahmad

Hassan, Rami Hijazi, 2016-09-08 This unique book delves down into the capabilities of hiding and obscuring data object within the Windows Operating System. However, one of the most noticeable and credible features of this publication is, it takes the reader from the very basics and background of data hiding techniques, and run's on the readingroad to arrive at some of the more complex methodologies employed for concealing data object from the human eye and/or the investigation. As a practitioner in the Digital Age, I can see this book siting on the shelves of Cyber Security Professionals, and those working in the world of Digital Forensics - it is a recommended read, and is in my opinion a very valuable asset to those who are interested in the landscape of unknown unknowns. This is a book which may well help to discover more about that which is not in immediate view of the onlooker, and open up the mind to expand its imagination beyond its accepted limitations of known knowns. - John Walker, CSIRT/SOC/Cyber Threat Intelligence Specialist Featured in Digital Forensics Magazine, February 2017 In the digital world, the need to protect online communications increase as the technology behind it evolves. There are many techniques currently available to encrypt and secure our communication channels. Data hiding techniques can take data confidentiality to a new level as we can hide our secret messages in ordinary, honest-looking data files. Steganography is the science of hiding data. It has several categorizations, and each type has its own techniques in hiding. Steganography has played a vital role in secret communication during wars since the dawn of history. In recent days, few computer users successfully manage to exploit their Windows® machine to conceal their private data. Businesses also have

deep concerns about misusing data hiding techniques. Many employers are amazed at how easily their valuable information can get out of their company walls. In many legal cases a disgruntled employee would successfully steal company private data despite all security measures implemented using simple digital hiding techniques. Human right activists who live in countries controlled by oppressive regimes need ways to smuggle their online communications without attracting surveillance monitoring systems, continuously scan in/out internet traffic for interesting keywords and other artifacts. The same applies to journalists and whistleblowers all over the world. Computer forensic investigators, law enforcements officers, intelligence services and IT security professionals need a guide to tell them where criminals can conceal their data in Windows® OS & multimedia files and how they can discover concealed data quickly and retrieve it in a forensic way. Data Hiding Techniques in Windows OS is a response to all these concerns. Data hiding topics are usually approached in most books using an academic method, with long math equations about how each hiding technique algorithm works behind the scene, and are usually targeted at people who work in the academic arenas. This book teaches professionals and end users alike how they can hide their data and discover the hidden ones using a variety of ways under the most commonly used operating system on earth, Windows®.

#### Designing Platform Independent Mobile Apps and Services

Rocky Heckman,2016-09-14 Presents strategies to designing platform agnostic mobile apps connected to cloud based services that can handle heavy loads of modern computing Provides development patterns for platform agnostic app development and technologies Includes recommended standards and structures for easy adoption Covers

portable and modular back-end architectures to support service agility and rapid development

Pro Freeware and Open Source Solutions for Business Phillip Whitt, 2015-08-29 Pro Freeware and Open Source Solutions for Business is a practical guide for the small business owner seeking viable alternative to expensive commercial software packages and subscriptions. This comprehensive look at the powerful alternatives to expensive proprietary software provides an illustrated overview of no-cost software solutions. In this book you will find free and open source solutions for office productivity, PDF creation, accounting, image editing and graphic design, desktop publishing, 3D design, CAD, audio and video editing, website and blog creation, customer relationship management, point of sale, networking and security, and alternatives to the Windows and Macintosh operating systems. This guide helps free the cost-conscious business owner from the bonds of expensive proprietary software by exploring the free and powerful alternatives that exist. You can save a substantial sums of money by replacing just a few commercial software titles with free and open source solutions. Learn how with Pro Freeware and Open Source Solutions for Business today.

Most Wanted Untuk Media USB,

**Mudbox 2013 Cookbook** Jeremy Roland,2012-09-20 Sculpt digital masterpieces like a modern Michelangelo

Open Source Intelligence Methods and Tools Nihad A. Hassan,Rami Hijazi,2018-06-30 Apply Open Source Intelligence (OSINT) techniques, methods, and tools to acquire information from publicly available online sources to support your intelligence analysis. Use the harvested data in different scenarios such as financial, crime, and terrorism investigations as well as performing business

competition analysis and acquiring intelligence about individuals and other entities. This book will also improve your skills to acquire information online from both the regular Internet as well as the hidden web through its two sub-layers: the deep web and the dark web. The author includes many OSINT resources that can be used by intelligence agencies as well as by enterprises to monitor trends on a global level, identify risks, and gather competitor intelligence so more effective decisions can be made. You will discover techniques, methods, and tools that are equally used by hackers and penetration testers to gather intelligence about a specific target online. And you will be aware of how OSINT resources can be used in conducting social engineering attacks. Open Source Intelligence Methods and Tools takes a practical approach and lists hundreds of OSINT resources that can be used to gather intelligence from online public sources. The book also covers how to anonymize your digital identity online so you can conduct your searching activities without revealing your identity. What You'll Learn Identify intelligence needs and leverage a broad range of tools and sources to improve data collection, analysis, and decision making in your organization Use OSINT resources to protect individuals and enterprises by discovering data that is online, exposed, and sensitive and hide the data before it is revealed by outside attackers Gather corporate intelligence about business competitors and predict future market directions Conduct advanced searches to gather intelligence from social media sites such as Facebook and Twitter Understand the different layers that make up the Internet and how to search within the invisible web which contains both the deep and the dark webs Who This Book Is For Penetration testers, digital forensics investigators, intelligence services, military, law enforcement, UN agencies, and for-profit/non-profit enterprises

Digital Privacy and Security Using Windows Nihad Hassan, Rami Hijazi,2017-07-02 Use this hands-on guide to understand the ever growing and complex world of digital security. Learn how to protect yourself from digital crime, secure your communications, and become anonymous online using sophisticated yet practical tools and techniques. This book teaches you how to secure your online identity and personal devices, encrypt your digital data and online communications, protect cloud data and Internet of Things (IoT), mitigate social engineering attacks, keep your purchases secret, and conceal your digital footprint. You will understand best practices to harden your operating system and delete digital traces using the most widely used operating system, Windows. Digital Privacy and Security Using Windows offers a comprehensive list of practical digital privacy tutorials in addition to being a complete repository of free online resources and tools assembled in one place. The book helps you build a robust defense from electronic crime and corporate surveillance. It covers general principles of digital privacy and how to configure and use various security applications to maintain your privacy, such as TOR, VPN, and BitLocker. You will learn to encrypt email communications using Gpg4win and Thunderbird. What You'll Learn Know the various parties interested in having your private data Differentiate between government and corporate surveillance, and the motivations behind each one Understand how online tracking works technically Protect digital data, secure online communications, and become anonymous online Cover and destroy your digital traces using Windows OS Secure your data in transit and at rest Be aware of cyber security risks and countermeasures Who This Book Is For End users, information security professionals, management, infosec students

Handbook of Data Compression David Salomon, Giovanni Motta, 2010-01-18 Data compression is one of the most important fields and tools in modern computing. From archiving data, to CD-ROMs, and from coding theory to image analysis, many facets of modern computing rely upon data compression. This book provides a comprehensive reference for the many different types and methods of compression. Included are a detailed and helpful taxonomy, analysis of most common methods, and discussions on the use and comparative benefits of methods and description of how to use them. Detailed descriptions and explanations of the most well-known and frequently used compression methods are covered in a self-contained fashion, with an accessible style and technical level for specialists and non-specialists.

How to Quickly Build a Professional Looking Website with Wordpress 5.0 Ionut-Alexandru Popa, 2018-12-04 Edition for WordPress 5.0 What if you could choose, buy a domain name, then host your own website for literally pocket change. It's not a dream, but something you can manage by yourself. You don't need coding skills. Just follow the steps outlined in this book and you'll be online in no time. Building a website might seem an intimidating task for many, but the truth is there are plenty of free tutorials and guides that can help you build a website from scratch in no time, even if you don't have previous experience with programming. If you're already a typical Internet user, the chance is you already know how to do many of the things outlined in this book. All I'm trying to do is piece all things together in an easy to follow step-by-step guide so you can focus on getting to the finish line, which is hitting that "Publish" button of your first post. This book will cover all the basics, advice about picking your first domain name, choosing the right hosting

provider and then starting your first website using WordPress, the go-to free open source software for creating blogs and websites in a matter of minutes. It's one of the rare instances when free doesn't mean "of questionable value". I've picked WordPress because I've been using it to build and manage my friends' blogs, clients' and my own websites since 2006. I'll keep recommending WordPress because it's very easy to use and yet powerful enough to do what you set your mind to by using any of the free or paid plugins and themes developed by an active international community of WordPress enthusiasts. Over 100 million websites are using WordPress. They can't all be wrong, right? And did I say you don't need coding skills to build your own website? I've said it and you may hear it a couple of times more from me because that's an important part of the reason I've started writing this book. Most people assume you need some sort of programming knowledge to build a website, but the reality is there are plenty of free tools you can use to go online with just a few easy clicks. If you've used a computer or smartphone before you'll have no problems understanding what I'll be showing you in this book. If you decide you need a website there's nothing really stopping you from starting without needing extra help. Read on and you'll see how easy it is to publish your first post on your own website.

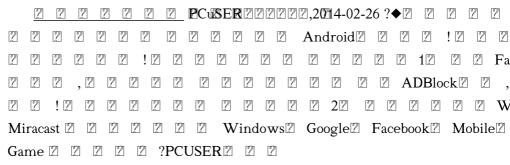

500 бесплатных лучших программ для компьютера Василий

Леонов,2022-04-29 Если вы хотите что-то сделать на компьютере, но не знаете как — будьте уверены, для этого уже есть специальная программа. И, скорее всего, даже бесплатная. Главная задача — найти эту программу, а вернее, среди сотен тысяч посредственных приложений найти лучшее, и желательно, чтобы оно было при этом бесплатным. На это можно потратить очень много времени — или купить эту книгу. В ней собраны описания целых 500 лучших в своих темах бесплатных программ.(DVD прилагается только к печатному изданию.)

Linux Manjaro Robert Gödl,2021-08-16 • Manjaro Schritt für Schritt installieren und einrichten • Alle wichtigen Linux-Grundlagen: Dateimanager, Paketverwaltung, Befehle am Terminal u.v.m. • Fortgeschrittene Themen wie Systemoptimierung, Shell-Skript und Sicherheit unter Linux Mit diesem Buch gelingt Ihnen der Einstieg in Manjaro ohne Vorkenntnisse. Sie lernen die Distribution mit den unterschiedlichen Desktops KDE Plasma, GNOME und XFCE kennen und erfahren, wie Sie Manjaro entweder als einziges Betriebssystem oder parallel zu Windows auf Ihrem PC installieren. Der Autor zeigt Ihnen Schritt für Schritt, wie Sie Software über die Paketverwaltung installieren und aktualisieren sowie das Terminal (die Kommandozeile von Linux) für zahlreiche Aufgaben einsetzen wie das Suchen, Verschieben und Löschen von Dateien und Verzeichnissen, die Optimierung des Systems und das Einrichten von Automatisierungen. Darüber hinaus werden auch fortgeschrittene Themen wie das Rechtemanagement, Netzwerkfreigaben und Fernzugriff sowie die Sicherheit unter Linux ausführlich und praxisnah erläutert. Mit leicht verständlichen Erklärungen, zahlreichen Schritt-für-Schritt-Anleitungen und praktischen Tipps gibt Ihnen der Autor alle Grundlagen an die Hand,

um Linux Manjaro effektiv im Alltag einzusetzen. Aus dem Inhalt: •
Live-System, Erstinstallation und Bootmanager • Desktops: KDE
Plasma, GNOME und XFCE • Linux-Grundlagen:
Verzeichnisstruktur, Systemd, Benutzerverwaltung und
Rechtesystem • Software installieren und verwalten • Die
wichtigsten Terminal-Befehle • Software-Tipps für den Alltag •
Open-Source-Software für professionelle Anforderungen •
Automatisierung und System-Optimierung • Shell-Skript-Grundlagen
• Netzwerk: SSH, NFS und VPN • Sicherheit: Firewall, Iptables,
Rootkits aufspüren, Backups und mehr

2 2 2 2 2 PCuSERT 27 27 6,2015-08-06 ?Windows 2 Windows 82 2 2 2 2 2 2 2 2 ! Windows 8.12 2 2 ! Windows 8.1 🗵 🗵 &2 2 2 2 2 2 2 2 Windows 72 2 bug Z Z Z Z 2 3 [?] Windows 8.12 2 2 2 2 2 2 2 3 , 2 Win 82  $\operatorname{\mathsf{App}}
olimits \mathbb{Z}
olimits$ Windows 8.1 Update 12 2 2 Windows USB V Windows 82 2 2 2 Windows 82 [2] Google Google Drive Google Z  $IP\mathbb{Z}$ ! 2 RAM2 2 4G 2 2 2 2 2 2 2 2 2 2 2 2 

ComputerBild No16/2014 ИД «Бурда»,2014-10-09 Журнал ComputerBild — это уникальный сборник информации и практических курсов по работе с компьютером. Простые и понятные пошаговые инструкции помогут начинающему пользователю с легкостью овладеть миром высоких технологий, и усовершенствовать свои познания в программах, интернет-

сервисах и современных гаджетах. Журнал издается в Германии, России, Испании, Польше, Италии, Болгарии и в Латвии, первый номер журнала вышел в Германии 16 лет назад. В России журнал существует с 2006 года, и за это время он обрел множество верных читателей, которые совершенствуют свои познания в области компьютеров с каждым новым номером.(DVD прилагается только к печатному изданию.)

250 лучших бесплатных программ без страха для тех, кому за... Марина Виннер, Маргарита Михайлова, 2014-07-18 В книге вы найдете описание 250 самых полезных бесплатных программ, способных значительно расширить возможности вашего персонального компьютера. Вы найдете программы на все случаи: для работы, отдыха, развлечения, ведения домашнего хозяйства и многого другого. (DVD-диск прилагается только к печатному изданию.)

Hands-On Software Engineering with Python Brian Allbee,2018-10-26 Explore various verticals in software engineering through high-end systems using Python Key FeaturesMaster the tools and techniques used in software engineeringEvaluates available database options and selects one for the final Central Office system-componentsExperience the iterations software go through and craft enterprise-grade systemsBook Description Software Engineering is about more than just writing code—it includes a host of soft skills that apply to almost any development effort, no matter what the language, development methodology, or scope of the project. Being a senior developer all but requires awareness of how those skills, along with their expected technical counterparts, mesh together through a project's life cycle. This book walks you through that discovery by going over the entire life cycle of a multi-tier system and its related

software projects. You'll see what happens before any development takes place, and what impact the decisions and designs made at each step have on the development process. The development of the entire project, over the course of several iterations based on real-world Agile iterations, will be executed, sometimes starting from nothing, in one of the fastest growing languages in the world—Python. Application of practices in Python will be laid out, along with a number of Pythonspecific capabilities that are often overlooked. Finally, the book will implement a high-performance computing solution, from first principles through complete foundation. What you will learnUnderstand what happens over the course of a system's life (SDLC)Establish what to expect from the pre-development life cycle stepsFind out how the development-specific phases of the SDLC affect development Uncover what a real-world development process might be like, in an Agile wayFind out how to do more than just write the codeIdentify the existence of project-independent best practices and how to use themFind out how to design and implement a highperformance computing processWho this book is for Hands-On Software Engineering with Python is for you if you are a developer having basic understanding of programming and its paradigms and want to skill up as a senior programmer. It is assumed that you have basic Python knowledge.

<u>Understanding Cybersecurity Technologies</u> Abbas Moallem,2021-12-14 Cyberattacks on enterprises, government institutions, and individuals are exponentially growing. At the same time, the number of companies, both small and large, offering all types of solutions has been increasing too. Since companies rely on technological solutions to protect themselves against cyberattacks, understanding and selecting the right solutions among those offered

presents a significant challenge for professionals, company executives, and newcomers to the cybersecurity field. FEATURES Presents descriptions for each type of cybersecurity technology and their specifications Explains applications, usages, and offers case studies to enhance comprehension Offers an easy-to-understand classification of existing cybersecurity technologies Provides an understanding of the technologies without getting lost in technical details Focuses on existing technologies used in different solutions, without focusing on the companies that offer these technologies This book is intended to help all professionals new to cybersecurity, students, and experts to learn or educate their audiences on the foundations of the available solutions.

#### Wikibook of Health Informatics,

Building Enterprise JavaScript Applications Daniel Li,2018-09-29 Strengthen your applications by adopting Test-Driven Development (TDD), the OpenAPI Specification, Continuous Integration (CI), and container orchestration. Key FeaturesCreate production-grade JavaScript applications from scratchBuild microservices and deploy them to a Docker container for scaling applications Test and deploy your code with confidence using Travis CIBook Description With the over-abundance of tools in the JavaScript ecosystem, it's easy to feel lost. Build tools, package managers, loaders, bundlers, linters, compilers, transpilers, typecheckers - how do you make sense of it all? In this book, we will build a simple API and React application from scratch. We begin by setting up our development environment using Git, yarn, Babel, and ESLint. Then, we will use Express, Elasticsearch and JSON Web Tokens (JWTs) to build a stateless API service. For the front-end, we will use React, Redux, and Webpack. A central theme in the book is maintaining code quality. As such, we will

enforce a Test-Driven Development (TDD) process using Selenium, Cucumber, Mocha, Sinon, and Istanbul. As we progress through the book, the focus will shift towards automation and infrastructure. You will learn to work with Continuous Integration (CI) servers like Jenkins, deploying services inside Docker containers, and run them on Kubernetes. By following this book, you would gain the skills needed to build robust, production-ready applications. What you will learnPractice Test-Driven Development (TDD) throughout the entire bookUse Cucumber, Mocha and Selenium to write E2E, integration, unit and UI testsBuild stateless APIs using Express and ElasticsearchDocument your API using OpenAPI and SwaggerBuild and bundle front-end applications using React, Redux and WebpackContainerize services using DockerDeploying scalable microservices using KubernetesWho this book is for If you're a JavaScript developer looking to expand your skillset and become a senior JavaScript developer by building production-ready web applications, then this book is for you.

Компьютерные технологии в науке Калитин Сергей Вячеславович,2013-01-10 Книга предназначена для самоподготовки и выполнения контрольной работы по дисциплине Компьютерные технологии в науке для студентов 1-го года обучения магистерских программ направлений 080100.68 Экономика и 080200.68 Менеджмент. Содержит учебную программу, списки литературы, указания по изучению курса, учебно-методический навигатор, перечень контрольных вопросов, прямые ссылки на цифровые обучающие материалы, размещённые на интернет-сайтах, в том числе — созданных автором книги.

Delve into the emotional tapestry woven by Crafted by in Dive into the Emotion of **Peazip**. This ebook, available for download in a PDF format (Download in PDF: \*), is more than just words on a page; it is a journey of connection and profound emotion. Immerse yourself in narratives that tug at your heartstrings. Download now to experience the pulse of each page and let your emotions run wild.

| Table of Contents Peazip  1. Understanding the eBook Peazip  The Rise of Digital Reading Peazip Advanta ges of eBooks Over Traditio nal Books | g Differen t Genres Consider ing Fiction vs. Non- Fiction Determi ning Your Reading Goals Choosing the Right eBook Platform Popular eBook | to Look for in an Peazip User- Friendl y Interface 4. Exploring eBook Recommendati ons from Peazip Personal ized Recom mendati ons Peazip H |
|----------------------------------------------------------------------------------------------------|----------------------------------------------------------------------------------------------------|----------------------------------------------------------------------------------------------------|
|                                                                                                    | _                                                                                                    |                                                                                                    |

| Ratings       | and                          | s Peazip                     |
|---------------|------------------------------|------------------------------|
| o Peazip      | More                         | 8. Staying                   |
| and           | o Peazip                     | Engaged with                 |
| Bestselle     | Compati                      | Peazip                       |
| r Lists       | bility                       | <ul><li>Joining</li></ul>    |
| 5. Accessing  | with                         | Online                       |
| Peazip Free   | Devices                      | Reading                      |
| and Paid      | o Peazip                     | Commu                        |
| eBooks        | Enhance                      | nities                       |
| o Peazip      | d eBook                      | o Participa                  |
| Public        | Features                     | ting in                      |
| Domain        | 7. Enhancing                 | Virtual                      |
| eBooks        | Your Reading                 | Book                         |
| o Peazip      | Experience                   | Clubs                        |
| eBook         | <ul> <li>Adjustab</li> </ul> | <ul><li>Followi</li></ul>    |
| Subscrip      | le Fonts                     | ng                           |
| tion          | and                          | Authors                      |
| Services      | Text                         | and                          |
| o Peazip      | Sizes of                     | Publishe                     |
| Budget-       | Peazip                       | rs                           |
| Friendl       | <ul><li>Highlig</li></ul>    | Peazip                       |
| y             | hting                        | 9. Balancing                 |
| Options       | and                          | eBooks and                   |
| 6. Navigating | Note-                        | Physical Books               |
| Peazip eBook  | Taking                       | Peazip                       |
| Formats       | Peazip                       | <ul> <li>Benefits</li> </ul> |
| ∘ ePub,       | o Interacti                  | of a                         |
| PDF,          | ve                           | Digital                      |
| MOBI,         | Element                      | Library                      |
|               |                              |                              |

| o Creating                  | o Carving                  | g                       |
|-----------------------------|----------------------------|-------------------------|
| a                           | Out                        | Educatio                |
| Diverse                     | Dedicate                   | nal                     |
| Reading                     | d                          | eBooks                  |
| Collectio                   | Reading                    | 14. Embracing           |
| n Peazip                    | Time                       | eBook Trends            |
| 10. Overcoming              | 12. Sourcing               | o Integrati             |
| Reading                     | Reliable                   | on of                   |
| Challenges                  | Information of             | Multime                 |
| <ul> <li>Dealing</li> </ul> | Peazip                     | dia                     |
| with                        | o Fact-                    | Element                 |
| Digital                     | Checkin                    | S                       |
| Eye                         | g eBook                    | o Interacti             |
| Strain                      | Content                    | ve and                  |
| $\circ$ Minimiz             | of                         | Gamifie                 |
| ing                         | Peazip                     | d eBooks                |
| Distracti                   | o Distingu                 |                         |
| ons                         | ishing                     | Peazip Introduction     |
| <ul><li>Managin</li></ul>   | Credible                   | -                       |
| g Screen                    | Sources                    | Free PDF Books and      |
| Time                        | 13. Promoting              | Manuals for             |
| 11. Cultivating a           | Lifelong                   | Download:               |
| Reading                     | Learning                   | Unlocking               |
| Routine                     | <ul><li>Utilizin</li></ul> | Knowledge at Your       |
| Peazip                      | g eBooks                   | Fingertips In todays    |
| <ul><li>Setting</li></ul>   | for Skill                  | fast-paced digital age, |
| Reading                     | Develop                    | obtaining valuable      |
| Goals                       | ment                       | knowledge has           |
| Peazip                      | <ul><li>Explorin</li></ul> | become easier than      |
|                             |                            |                         |

ever. Thanks to the internet, a vast array of books and manuals are now available for free download in PDF format. Whether you are a student, professional, or simply an avid reader, this treasure trove of downloadable resources offers a wealth of information, conveniently accessible anytime, anywhere. The advent of online libraries and platforms dedicated to sharing knowledge has revolutionized the way we consume information. No longer confined to physical libraries or bookstores, readers

can now access an extensive collection of digital books and manuals with just a few clicks. These resources, available in PDF, Microsoft Word, and PowerPoint formats, cater to a wide range of interests. including literature, technology, science, history, and much more. One notable platform where you can explore and download free Peazip PDF books and manuals is the internets largest free library. Hosted online, this catalog compiles a vast assortment of documents, making it a veritable goldmine of knowledge. With its

easy-to-use website interface and customizable PDF generator, this platform offers a user-friendly experience, allowing individuals to effortlessly navigate and access the information they seek. The availability of free PDF books and manuals on this platform demonstrates its commitment to democratizing education and empowering individuals with the tools needed to succeed in their chosen fields. It allows anyone, regardless of their background or financial limitations, to expand their

horizons and gain insights from experts in various disciplines. One of the most significant advantages of downloading PDF books and manuals lies in their portability. Unlike physical copies, digital books can be stored and carried on a single device, such as a tablet or smartphone, saving valuable space and weight. This convenience makes it possible for readers to have their entire library at their fingertips, whether they are commuting, traveling, or simply enjoying a lazy afternoon at home. Additionally, digital files are easily

searchable, enabling readers to locate specific information within seconds. With a few keystrokes. users can search for keywords, topics, or phrases, making research and finding relevant information a breeze. This efficiency saves time and effort. streamlining the learning process and allowing individuals to focus on extracting the information they need. Furthermore. the availability of free PDF books and manuals fosters a culture of continuous learning. By removing financial barriers, more people can access educational resources and pursue lifelong learning,

contributing to personal growth and professional development. This democratization of knowledge promotes intellectual curiosity and empowers individuals to become lifelong learners, promoting progress and innovation in various fields. It is worth noting that while accessing free Peazip PDF books and manuals is convenient and costeffective, it is vital to respect copyright laws and intellectual property rights. Platforms offering free downloads often operate within legal boundaries, ensuring that the materials they provide are

either in the public domain or authorized for distribution. By adhering to copyright laws, users can enjoy the benefits of free access to knowledge while supporting the authors and publishers who make these resources available. In conclusion, the availability of Peazip free PDF books and manuals for download has revolutionized the way we access and consume knowledge. With just a few clicks, individuals can explore a vast collection of resources across different disciplines, all free of charge. This accessibility

empowers individuals to become lifelong learners, contributing to personal growth, professional development, and the advancement of society as a whole. So why not unlock a world of knowledge today? Start exploring the vast sea of free PDF books and manuals waiting to be discovered right at your fingertips.

### FAQs About Peazip Books

How do I know which eBook platform is the best for me? Finding the best eBook platform

depends on your reading preferences and device compatibility. Research different platforms, read user reviews, and explore their features before making a choice. Are free eBooks of good quality? Yes, many reputable platforms offer high-quality free eBooks, including classics and public domain works. However, make sure to verify the source to ensure the eBook credibility. Can I read eBooks without an eReader? Absolutely! Most eBook platforms offer web-based readers or mobile apps that allow you to read eBooks on your computer, tablet, or

smartphone. How do I avoid digital eye strain while reading eBooks? To prevent digital eye strain, take regular breaks, adjust the font size and background color, and ensure proper lighting while reading eBooks. What the advantage of interactive eBooks? Interactive eBooks incorporate multimedia elements, quizzes, and activities. enhancing the reader engagement and providing a more immersive learning experience. Peazip is one of the best book in our library for free trial. We provide copy of Peazip in digital

format, so the resources that you find are reliable. There are also many Ebooks of related with Peazip. Where to download Peazip online for free? Are you looking for Peazip PDF? This is definitely going to save you time and cash in something you should think about.

#### Peazip:

chihuly 2019 weekly planner yumpu - Jan 08 2023 web read the latest magazines about chihuly 2019 weekly planner and discover magazines on yumpu com chihuly 2019 weekly planner pdf networks kualumni org - Apr 30 2022 web monthly planner on two pages weekly daily planner for organizer and schedule this 2019 2020 weekly planner interior details dimension 6 inches by 9 inches portable size pages 138 pages interior 55 interior stock papers with high quality print cover premium matter softback this weekly planner perfect for planner for personal pdf chihuly 2019

weekly planner

freda leoda academia

edu - Jun 13 2023

web chihuly 2019

chihuly 2019 weekly

planner chihuly 2019

weekly planner

weekly planner

chihuly 2019 weekly planner freda leoda see full pdf download pdf see full pdf download pdf pdf chihuly 2019 weekly planner soundcloud - Jan 28 2022 web play pdf chihuly 2019 weekly planner from salumusabery play audiobooks and excerpts on soundcloud desktop and mobile buy chihuly 2019 weekly planner book by dale chihuly -Nov 06 2022 web buy chihuly 2019 weekly planner other book by dale chihuly from as low as 8 15 free shipping on all orders over 10 no coupon code needed favorite 0

wish list chihuly 2020 weekly planner amazon com - Feb 26 2022 web jul 30 2019 this engagement calendar is an annual gift to ourselves with beautiful photographs of chihuly s glass pieces and installations throughout the world as a weekly day planner there is a photo per week and additional photos too what an inexpensive way to add beauty to your desktop or briefcase chihuly 2024 weekly planner - Mar 30 2022 web the chihuly 2024 weekly planner brings together images from throughout his

career highlighting both individual pieces as well as large scale installations with ample room on the facing pages to keep track of your reminders and appointments new soft cover version also available abrams amazon barnes noble chihuly 2020 weekly planner chihuly dale amazon com tr - Oct 05 2022 web chihuly 2020 weekly planner chihuly dale amazon com tr Çerez tercihlerinizi seçin alışveriş deneyiminizi geliştirmek hizmetlerimizi sunmak müsterilerin hizmetlerimizi nasıl kullandığını

anlayarak iyileştirmeler yapabilmek ve ilgi alanlarına göre özelleştirilmiş reklamlar da dahil olmak üzere reklamları gösterebilmek chihuly 2019 weekly planner chihuly dale amazon com au -May 12 2023 web chihuly 2019 weekly planner chihuly dale on amazon com au free shipping on eligible orders chihuly 2019 weekly planner chihuly 2019 weekly planner 2018 edition open library - Mar 10 2023 web chihuly 2019 weekly planner by dale chihuly 2018 abrams inc edition in english

amazon com chihuly calendar 2019 - Aug 03 2022 web amazon com chihuly calendar 2019 skip to main content us delivering to lebanon 66952 choose location for most accurate options all select the department you chihuly 2019 weekly planner dale chihuly 2023 - Dec 27 2021 web clear orderly fashion this planner will simplify your life january 1 2019 december 31 2019 one day per page day date includes space for notes soft cover glossy finish measures 8 x 10 chihuly bellagio dale chihuly 1999 dale chihuly s largest installation to date

comes to life in this book which showcases the qualities his work 9781419730948 chihuly 2019 weekly planner by chihuly dale - Apr 11 2023 web chihuly 2019 weekly planner by dale chihuly and a great selection of related books art and collectibles available now at abebooks com 9781419730948 chihuly 2019 weekly planner by chihuly dale abebooks chihuly 2019 weekly planner amazon com **tr** - Aug 15 2023 web chihuly 2019 weekly planner chihuly dale amazon com tr kitap Çerez tercihlerinizi secin Çerez bildirimimizde ayrıntılı şekilde

| açıklandığı üzere      | reminder cards            | búsqueda                  |  |
|------------------------|---------------------------|---------------------------|--|
| alışveriş yapmanızı    | 2 2 2 2 2 ch              | ib <i>hillyuly garden</i> |  |
| sağlamak alışveriş     | 2019 weekly planner       | installations dale        |  |
| deneyiminizi           | dale chihuly - Jun 01     | chihuly google books      |  |
| iyileştirmek ve        | 2022                      | - Jul 02 2022             |  |
| hizmetlerimizi         | web chihuly 2019          | web nov 1 2011            |  |
| sunmak için gerekli    | weekly planner dale       | tracing the               |  |
| olan çerezleri ve      | chihuly Z Z Z Z Z         | connection between        |  |
| benzer araçları        | 2 2 2 2 2 2               | dhihlily is all alld      |  |
| kullanırız             | 2 2 2 2 2 2               | botanical life chihuly    |  |
| chihuly 2019 weekly    | 2 2 2 2 2 2               | garden Installations      |  |
| planner amazon com     | 2 2 2 2 2 2 shows how the |                           |  |
| - Jul 14 2023          | amazon com chihuly        | exchange between          |  |
| web aug 7 2018 this    | 2019 weekly planner       | art and nature can        |  |
| is the third year in a | 9781419730948             | shift from the            |  |
| row that i have        | <u>chihuly</u> - Sep 04   | harmonious and            |  |
| purchased the          | 2022                      | tranquil to stunning      |  |
| chihuly weekly         | web amazon com            | juxtapositions of scale   |  |
| planner in addition to | chihuly 2019 weekly       | and color                 |  |
| dazzling photo of his  | planner                   | amazon chihuly 2019       |  |
| work the calendar      | 9781419730948             | weekly planner            |  |
| also has month at a    | chihuly dale libros       | chihuly dale 🛮 🗗 🗗 🖺      |  |
| glance pages           | omitir e ir al            | Dec 07 2022               |  |
| between the months     | contenido principal       | web aug 7 2018            |  |
| a two page pocket at   | us hola elige tu          | amazon 2 2 2 2            |  |
| the back is handy for  | dirección libros          | 🛮 chihuly 2019            |  |
| items you might        | selecciona el             | weekly planner 2 2 2      |  |
| need at a meeting or   | departamento donde        | 2 2 2 2 2 amazon2         |  |
| appointment            | deseas realizar tu        |                           |  |

chihuly dale 🛮 🗗 🖾 saraswati beej mantra 2 2 2 2 2 2 chihuly 2019 weekly planner by dale chihuly 2018 calendar - Feb 09 2023 web find many great new used options and get the best deals for chihuly 2019 weekly planner by dale chihuly 2018 calendar at the best online prices at ebay free shipping for many products 13 powerful saraswati mantra for education and knowledge - Sep 17 2023 web jun 25 2018 13 powerful saraswati mantra for education and knowledge 1 saraswati beej mantra devotees chant the

as an offering or salutations to devi saraswati 🛛 vidya mantra for students vidya mantra is known to improve the power of concentration and memory for students vedic mantras to improve education memory power astroved - Aug 04 2022 web this page provides vedic mantras to improve education memory power education is that vital feature that opens the door to the great world of knowledge it is also a passport for leading a decent and respectable life in the society

gurukripa saraswati mantra for wisdom super power memory - Jul 03 2022 web achieve super power memory with the saraswati mantra for wisdom the saraswati mantra is very useful for kids students and professionals the mantra enhances concentration analytical abilities and helps to achieve super memory power powerful saraswati mantra to develop a superb memory youtube - May 13 2023 web mar 21 2013 993k views 10 years ago the powerful saraswati mantra is used to develop a

superb memory this mantra is very useful for students doctors lawvers and all intellectuals find free articles 15 saraswati mantra for students exams and success litairian -Oct 06 2022 web may 5 2023 mantra 15 saraswati mantra for study exams students focus vaak siddhi in hindi english by sharat sir may 5 2023 education saraswati mantra for students is the best and most powerful hindu mantra for worldly knowledge focus and concentration it should be chanted by every student for excellent results in exams mantra to improve

concentration and focus for studying youtube - Apr 12 2023 web get started with our free mantra for you download now mahakatha co f3yqmantra to improve concentration and focus for studying medha dakshinamu effective saraswati mantra for memory and intelligence -Feb 27 2022 web dec 2 2020 a very effective mantra sadhana of the goddess of learning saraswati mata for increasing memory and intelligence and excel in anything connected to the gain of knowledge has been described by

me in this post the saraswati mantra sadhana is suitable for everyone including students housewives and retired people powerful mantras for memory and knowledge youtube - Oct 18 2023 web mar 11 2017 powerful mantras for memory and knowledge must listen for attaining educationlisten and chant this popular vedic mantra to improve education knowledge and lord rama mantras and chants that are highly effective -May 01 2022 web apr 20 2021 here are some of the most popular lord rama mantras and chants that are

considered highly effective lord rama mantras and chants 1 rama moola mantra 🛛 2 2 mantra a powerful way to improve your well being -Jan 09 2023 web jun 29 2019 a recent review by lynch et al at the royal college of physicians of ireland looked at 37 studies that had examined the effects of mantra in the general population on outcomes of anxiety stress best mantras for mental and emotional health psych central - Feb 10 2023 web aug 3 2022 the 8 best mantras for mental and emotional health definition

benefits mantras for depression mantras for anxiety mantras for mental clarity Soothing mantras recap mantras can be 7 simple mantras for healing and transformation **chopra** - Nov 07 2022 web sep 9 2019 meditation mantras have no particular meanings or specific intentions their role is simply to take the awareness from activity to the inner realm of silence and infinite possibilities these mantras re connect you to your most fundamental level of being and allow you to begin to restore the memory of these qualities in all areas of

mantra to avoid loss of memory dementia holistic chant to youtube - Jun 02 2022 web sep 13 2united states history and government framework - Apr 20 2022 web base your answers to questions 1 and 2 on the passage below and on your knowledge of social studies small islands not capable of protecting themselves are the proper objects for kingdoms to take under their care but there is something very absurd in supposing a continent to be perpetually governed by an island archive regents

# examination in united states history

- Oct 07 2023 web regents examination in united states history and government 495 kb scoring key part i 20 kb scoring key part i and rating guide part ii thematic essay 729 kb rating guide part iiia and part iiib dbq 16 mb conversion chart pdf version 38 kb excel version 18 kb june 2016 regents examination in united states history and us history and government new york regents high **school** - Jun 03 2023 web regents january 2014 exam us history and govt view with answers or solve this

paper interactively view examination paper with answers regents august 2013 exam us history and govt view with answers or solve this paper interactively view examination paper with answers regents examination in united states history and government - Mar 20 2022 web components describing the historical context surrounding these two documents and analyzing and explaining how audience or purpose or bias or point of view affects the use of document 2 as a reliable source of evidence 2 the description of

historical context of both documents may focus on immediate or long term regents united states history and government albert -Aug 25 2022 web this page provides specific content related information for albert s regents examination in united states history and government prep course including how it is organized what standards it is aligned to and ideas for classroom uses united states history government regents framework - Sep 06 2023 web aug 31 2023 volume 2 part iiia short answer scaffold

questions and part iiib civic literacy essay 1 18 mb conversion chart pdf version 135 kb excel version 16 kb june 2023 regents examination in united states history and government framework regular size version 918 kb large type version 1 33 mb scoring key united states history and government framework - Jan 30 2023 web cancellation of the regents examination in united states history and government framework for june 2022 educator guide to the regents examination in united states history and government

framework updated july 2023 united states history and government -Jul 24 2022 web regents exam in u s history and government the university of the state of new york regents high school examination united states history and government wednesday january 22 2020 9 15 a m to 12 15 p m only student name united states history and government 15 day regents review -Sep 25 2022 web the united states history and government regents examination is a comprehensive test covering everything you have learned in

a course you have up to three hours to complete the exam which gives you plenty of time to show what you have learned read below to recap the format of the exam and get some test taking tips to help you do well how to succeed on the u s history regents multiple **choice** - Feb 16 2022 web apr 29 2022 13k views 1 year ago use this to help you succeed on the new u s history framework regents exam there will be 28 stimulus based multiple choice questions in the first section this video takes high school regents examinations new

york state education department - Dec 29 2022

web transition to common core regents examinations december 2014 summary of the standard setting process that resulted in the approved cut scores to the regents exam in ela and the regents exam in algebra i common core archive 2004 09 united states history government regents - Apr 01 2023 web aug 31 2022 june 2009 regents examination in united states history and government 711 kb scoring key part i 32 kb scoring key part i and rating guide part ii

thematic essay 49 mb rating guide part iiia and part iiib dbq 6.4 mb conversion chart 104 kb january 2009 regents examination in united states history and government the best us history regents review guide 2020 prepscholar - Feb 28 2023 web taking us history in preparation for the regents test the next us history regents exam dates are wednesday january 22nd and thursday june 18th both at 9 15am will you be prepared you may have heard the test is undergoing some significant changes us history regents

regents exam prep -Oct 27 2022 web u s history regents review prep american government topics explained colonization early formation independence citizenship and civic duties constitution declaration of independence founding documents early economic systems foreign policy affairs geography government s branches societies immigration migration patterns us history and government new york regents august 2014 - Aug 05 2023 web regents aug

2014 us history and

govt exam with multiple choice and constructed response questions with answers united states history and government -May 22 2022 web 1 which geographic feature most infl uenced the development of large plantations in the southeastern region of the united states arid land 3 pine forests cool climate 4 fertile lowlands 2 what was an important goal of european mercantilism during the 1600s and 1700s increasing the mother country s wealth promoting colonial self suffi ciency united states history

and government -May 02 2023 web tuesday june 17 2014 9 15 a m to 12 15 p m only student name school name the possession or use of any communications device is strictly prohibited when taking this united states history regents review questions global and us regents - Nov 27 2022 web united states history regents review questions unit 1 colonial times through the constitutional. convention 1 what would be the best title for this map 1 british domination of the americas 2 colonial trade routes

3 spanish colonies in the new world 4 the united states in 1750 2 during the colonial period the british parliament used us history regents essay topics study com - Jun 22 2022 web regents test takers encounter two types of essay questions in the u s history section the thematic essay and document based question essay read us history and government new york regents june 2014 exam - Jul 04 2023 web us history and govt regents june 2014 exam with multiple choice and constructed response questions with answers

| Best Sellers - Books :: | econometric methods | graduation girl      |
|-------------------------|---------------------|----------------------|
|                         | solution            | karl marx manifesto  |
| just the way i am       | josh hutcherson     | of the communist     |
| john mcmurry            | hunger games        | <u>party</u>         |
| organic chemistry       | <u>interview</u>    | kawasaki hd 52       |
| 8th edition solutions   | john deere 450c     | engine manual        |
| <u>free</u>             | dozer manual        | kawasaki brute force |
| josephine tey           | junie b jones       | 750 owners manual    |
| <u>johnston dinardo</u> |                     |                      |